# **sport bet 365 login**

- 1. sport bet 365 login
- 2. sport bet 365 login :bet pt apostas
- 3. sport bet 365 login :freebet veren bahis siteleri

### **sport bet 365 login**

#### Resumo:

**sport bet 365 login : Bem-vindo ao estádio das apostas em centrovet-al.com.br! Inscrevase agora e ganhe um bônus para apostar nos seus jogos favoritos!**  contente:

As apostas online estão prosperando em sport bet 365 login Brasil Brasil, um dos maiores países do mundo. Na verdade e estima-se que os apostadores brasileiros compõem cerca de 7 a1% no mercado global. online!

A resposta curta é: sim.A Bet365 tem operações legais em { sport bet 365 login vários países da América Latina, como México e Brasil. Argentina Guiana.

[slot free download](https://www.dimen.com.br/slot-free-download-2024-07-18-id-45034.html)

#### **sport bet 365 login**

Bem-vindo ao mundo do Sportingbet, onde os jogos de azar online se encontram com os melhores esportes do mundo. Entre na sport bet 365 login conta do Sportingbe, navegue até às ligas e jogos desejados e descubra como funciona o bônus do Sitepointbet. Este artigo irá guiá-lo por todas as etapas necessárias para começar a usufruir do seu bónus da Sportingbet e dar-lhe as dicas sobre como apostar e aproveitar ao máximo a sport bet 365 login experiência de jogo.

#### **sport bet 365 login**

Para começar, é necessário criar uma conta no Sportingbet, se ainda não tiver uma. Depois de efetuar o seu registo e confirmar a sport bet 365 login idade e localização, terá de fazer um depósito mínimo de R50. Em seguida, receberá automaticamente um bónus de 100% do seu depósito, até um máximo de R1.000, mais 20 giros grátis.

- Ao efetuar o seu depósito, utilize um dos métodos de depósito suportados pelo Sportingbet, como cartões de crédito/débito, porta-sências eletrónicas ou transferências bancárias.
- Após o depósito, o bónus ser-lhe-á acreditado automaticamente na sport bet 365 login conta.
- Para qualificar-se para o bónus, tem 7 dias a partir da data de registo para depositar R50 ou alguma equivalente na sport bet 365 login moeda preferida.

#### **Como usar o bónus do Sportingbet**

Uma vez ativado o bónus, pode começar a apostar no seu esporte favorito ou jogos de casino. O Sportingbet tem uma vasta gama de opções de apostas para escolher, desde apostas simples até às apostas complexas, como apostas em sport bet 365 login Directo e Combinações.

Escolha o esporte ou o jogo no qual deseja apostar e clique nas quotas para selecionar o 1.seu resultado preferido.

- 2. A selecção (es) será automaticamente adicionada ao seu tique de aposta.
- 3. Introduza o seu valor da aposta na gaveta de aposta e clique em sport bet 365 login "Colocar a Aposta" para confirmar.

#### **Outras Dicas para Aproveitar ao Máximo o Seu Bónus**

Para maximizar as suas chances de ganhar e aproveitar ao máximo o seu bônus no Sportingbet, siga estas dicas úteis:

- Fique atento às melhores quotas dos jogos, em sport bet 365 login particular às vagas ao vivo.
- Aproveite ao máximo os giros grátis para ganhar dinheiro extra.
- Consulte a página do blog do Sportingbet para ficar por dentro das dicas de apostas mais recentes e dos concursos especiais.

Então, é isso. Agora que sabe como funciona o bónus do Sportingbet, é hora de aproveitar ao máximo as suas apostas uns espetaculares jogos.

### **sport bet 365 login :bet pt apostas**

Sport Club do Recife (pronúncia em { sport bet 365 login português: [spTti klub du esifi]), conhecido comoSport Pernambuco ou Sports, é umBrasil BR BrasileiroBrasil brasileiro Brasilclube esportivo, localizado na cidade de Recife. no estado brasileiro de Pernambuco.

### **sport bet 365 login**

Aprender a realizar apostas desportivas online pode ser uma experiência emocionante, mas ao mesmo tempo, confusa para alguém que é novo neste mundo. Existem muitas casas de apostas online para escolher, mas uma das melhores é a Sportingbet. Neste artigo, vamos mostrar-lhe como perceber se venceu a aposta no Sportingbet e fornecer algumas dicas úteis para melhorar a sport bet 365 login experiência de gambling online.

### **Como perceber se ganhou a aposta no Sportingbet?**

Após realizar a sport bet 365 login aposta, é natural ficar ansioso para ver os resultados. Se você fez a sport bet 365 login escolha no Site da Sportingbet, poderá ver o resultado da sport bet 365 login aposta na secção "Meus Apostas". Basta clicar no botão "Histórico de Apostas" e selecionar a respectiva aposta para ver o resultado final. Se a sport bet 365 login aposta for bem-sucedida, o seu valor será adicionado à sport bet 365 login conta em sport bet 365 login dinheiro.

### **Dicas para melhorar a sport bet 365 login Experiência no Sportingbet**

Existem algumas dicas importantes que podem ajudá-lo a melhorar a sport bet 365 login experiência de gambling online no Sportingbet:

- Gerencie o seu orçamento Decida quanto dinheiro está disposto a gastar antes de começar a apostar e não exceda esse limite. Isso o ajudará a evitar problemas financeiros no futuro.
- Entenda as regras Certifique-se de ler e compreender as regras de cada jogo antes de começar a apostar. Isso lhe ajudará a tomar decisões informadas e a minimizar as chances de perder dinheiro desnecessariamente.
- Participe dos benefícios do programa de fidelidade O programa de honra do Sportingbet recompensa os jogadores leais com pontos adicionais e outras ofertas especiais. Certifiquese de participar desse programa para aproveitar ao máximo a sport bet 365 login experiência de gambling online.
- Nunca pare de aprender Há sempre algo novo para aprender quando se trata de apostas desportivas. Tente assistir a partidas ao vivo, ler análises de especialistas e participar de fóruns online para obter informações atualizadas sobre o mundo das apostas desportos.

## **Conclusão**

Aprender a como perceber se ganhou a aposta no Sportingbet é apenas o primeiro passo para ter uma experiência de gambling online divertida e segura. Certifique-se de seguir as nossas dicas para maximizar a sport bet 365 login experiência no Sportingbe e lembre-se sempre de jogar de forma responsável.

### **sport bet 365 login :freebet veren bahis siteleri**

## **Governo brasileiro anuncia investimento de RR\$ 318,5 milhões para combate a crimes na Amazônia**

O governo brasileiro anunciou na segunda-feira que destinará RR\$ 318,5 milhões (USR\$ 60 milhões) para o combate a crimes na floresta amazônica, com a intenção de preservar o bioma. O dinheiro sairá do Fundo Amazônia e irá para o Plano Amazônia: Segurança e Soberania (Amas), segundo antecipou o presidente do país, Luiz Inácio Lula da Silva.

#### **Plano de Ação para Prevenção e Controle do Desmatamento na Amazônia Legal**

A Amas integra o Plano de Ação para Prevenção e Controle do Desmatamento na Amazônia Legal, criado para fortalecer iniciativas de enfrentamento ao crime organizado e ambiental nos estados da região Amazônica.

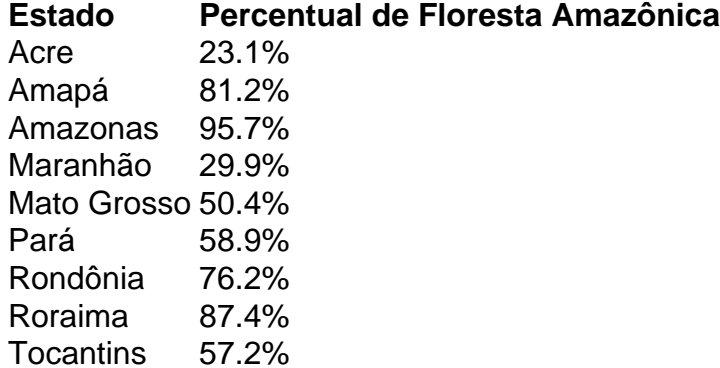

A estratégia trabalha para promover a preservação com esforços de segurança pública que tenham sport bet 365 login conta as necessidades e especificidades dos nove estados da Amazônia Legal.

#### **Parceria entre o Ministério da Justiça e o Banco Nacional de Desenvolvimento Econômico e Social**

Com uma previsão de investimento total de RR\$ 1,2 bilhão (USR\$ 220 milhões), a parceria entre

o Ministério da Justiça e o Banco Nacional de Desenvolvimento Econômico e Social (BNDES) para enfrentar o desmatamento ilegal na Amazônia é o primeiro projeto financiado pelo Fundo Amazônia com o objetivo de desmantelar a nova dinâmica do crime ambiental na região.

#### **Desmatamento Zero para 2030**

Em seu discurso, a ministra do Meio Ambiente e Mudança do Clima, Marina Silva, destacou a importância de o governo trabalhar sport bet 365 login conjunto para alcançar este objetivo. "Temos que seguir a agenda do desenvolvimento sustentável para gerar emprego e renda na

Amazônia, melhorando a vida das pessoas.

Mesmo que nós consigamos chegar ao desmatamento zero para 2030, se o mundo não fizer sport bet 365 login parte para reduzir o CO2, perderemos a Amazônia de qualquer maneira, porque poderia entrar sport bet 365 login processo de salinização", alertou Marina Silva.

Author: centrovet-al.com.br Subject: sport bet 365 login Keywords: sport bet 365 login Update: 2024/7/18 2:35:55